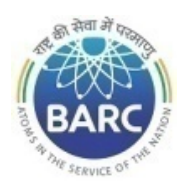

Government of India Department of Atomic Energy Bhabha Atomic Research Centre Facilities INRPK, NRB, Kalpakkam

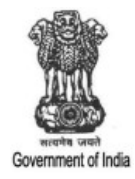

### NOTICE INVITING E-TENDER

#### NIT No. BARCF/INRPK-MA/KA/TR/130/2022

 General Manager, INRPK, NRB, BARCF, Kalpakkam – 603102, Tamil Nadu on behalf of the President of India invites online item rate tender (in two parts), from the contractors who have carried out works in Central or state Government / PSU/ Autonomous body and technically & financially sound for the work 'Annual maintenance contract for Masonry works in various lab and buildings in KARP&KARP-II complex during the year 2022-23.' The details are as mentioned below.

### PART-A: INSTRUCTIONS AND INFORMATION

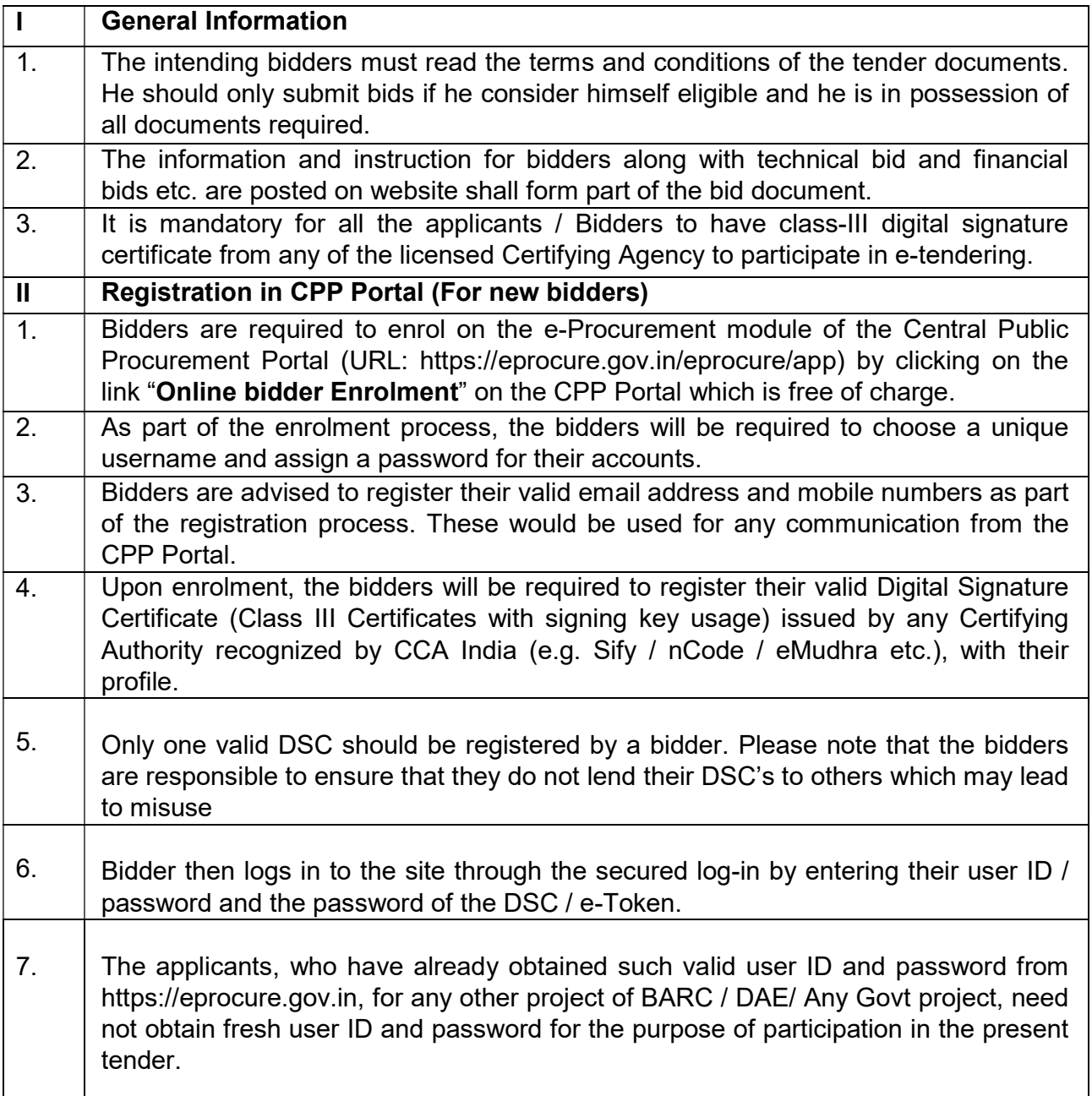

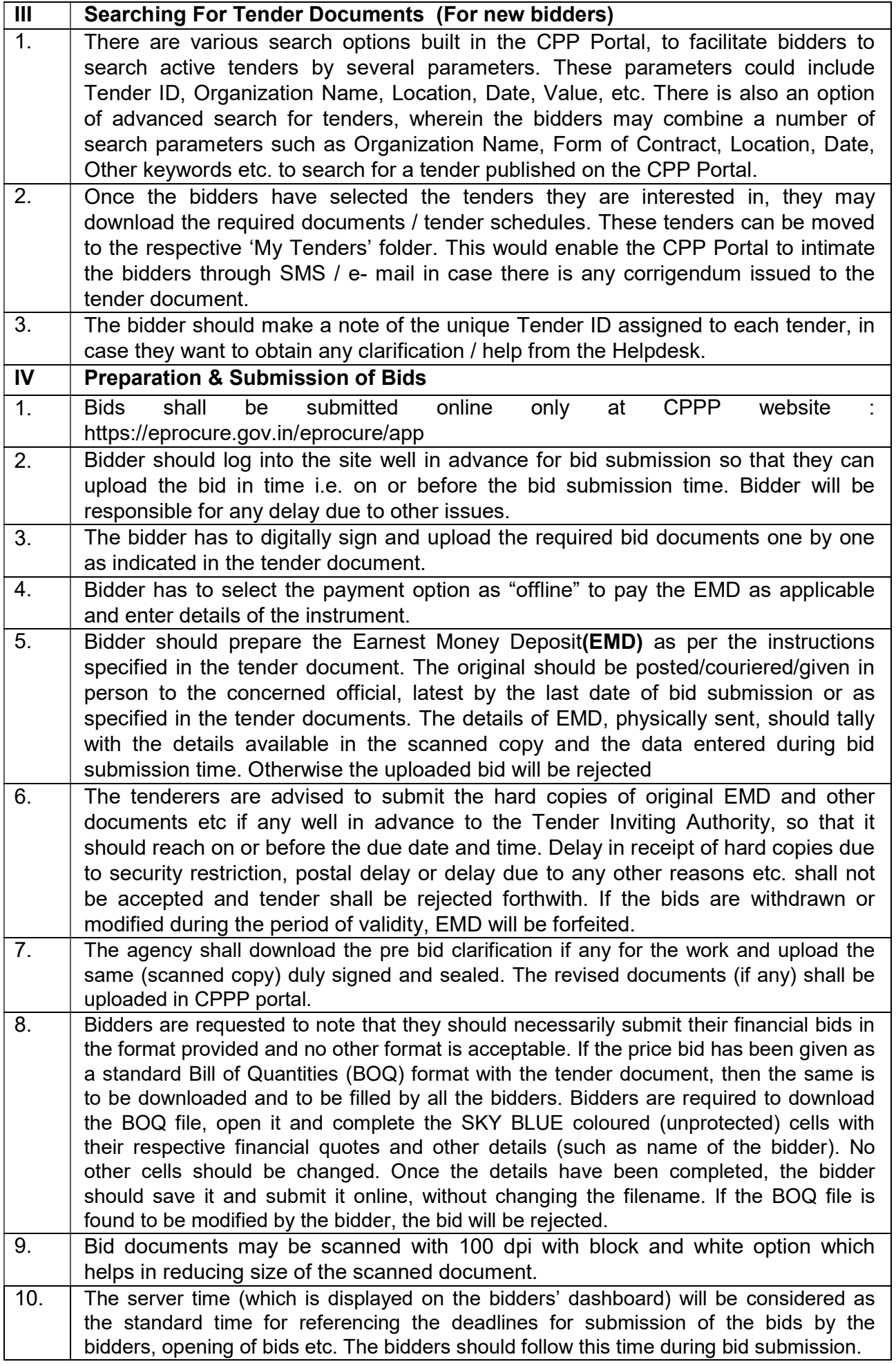

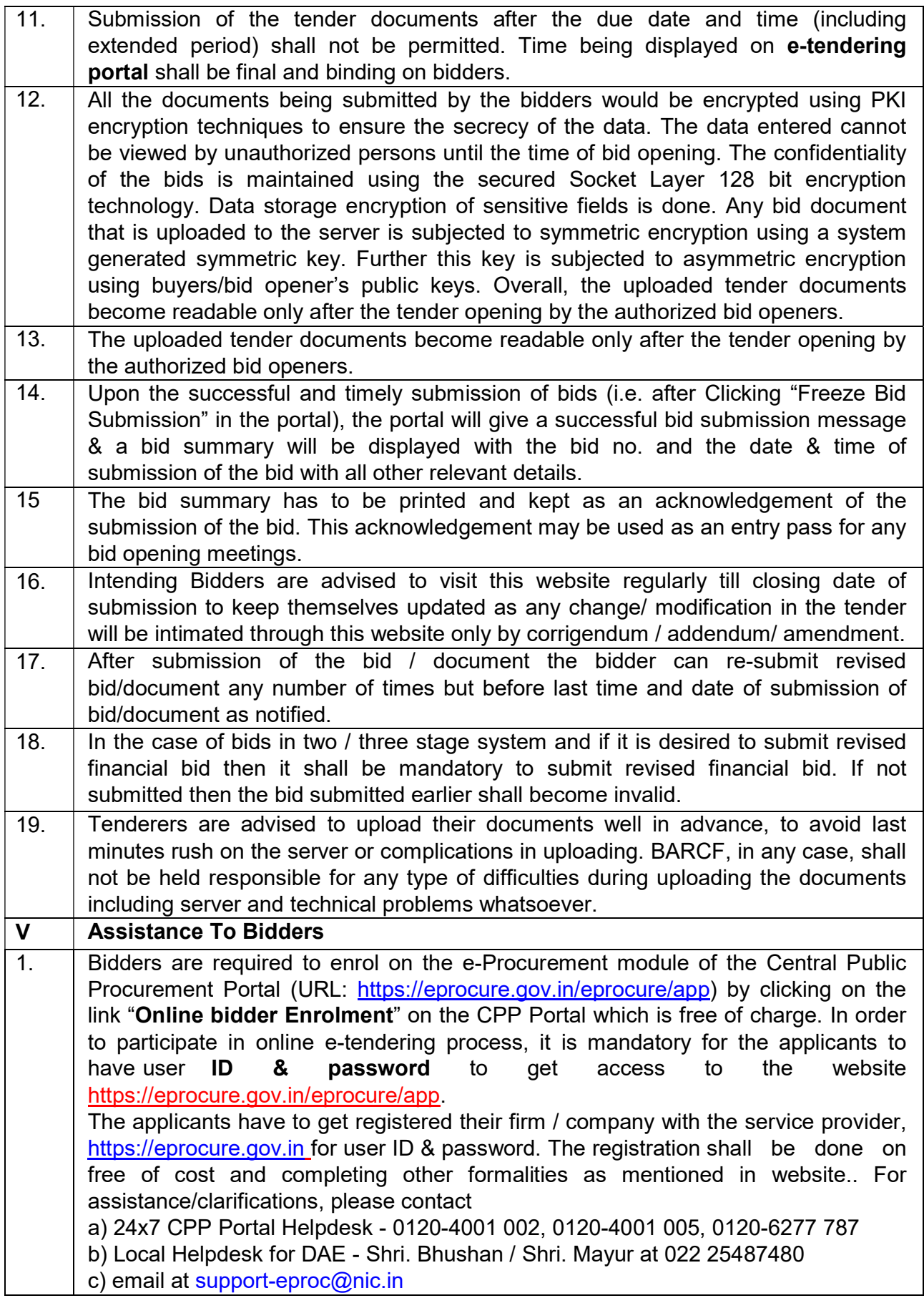

# PART-B: NIT DETAILS

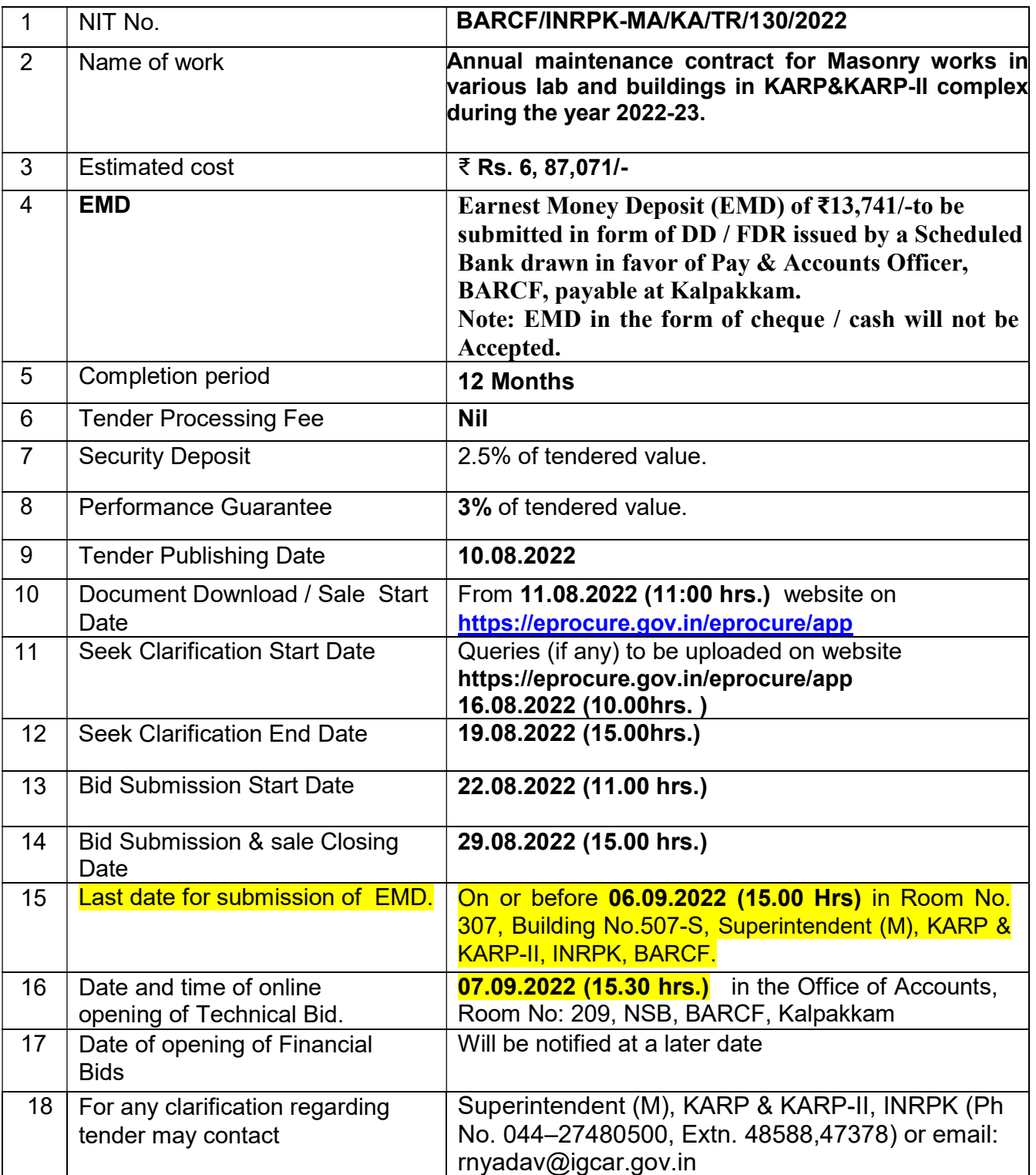

## PART-C: REQUIREMENTS AND ELIGIBILTY CRITERIA

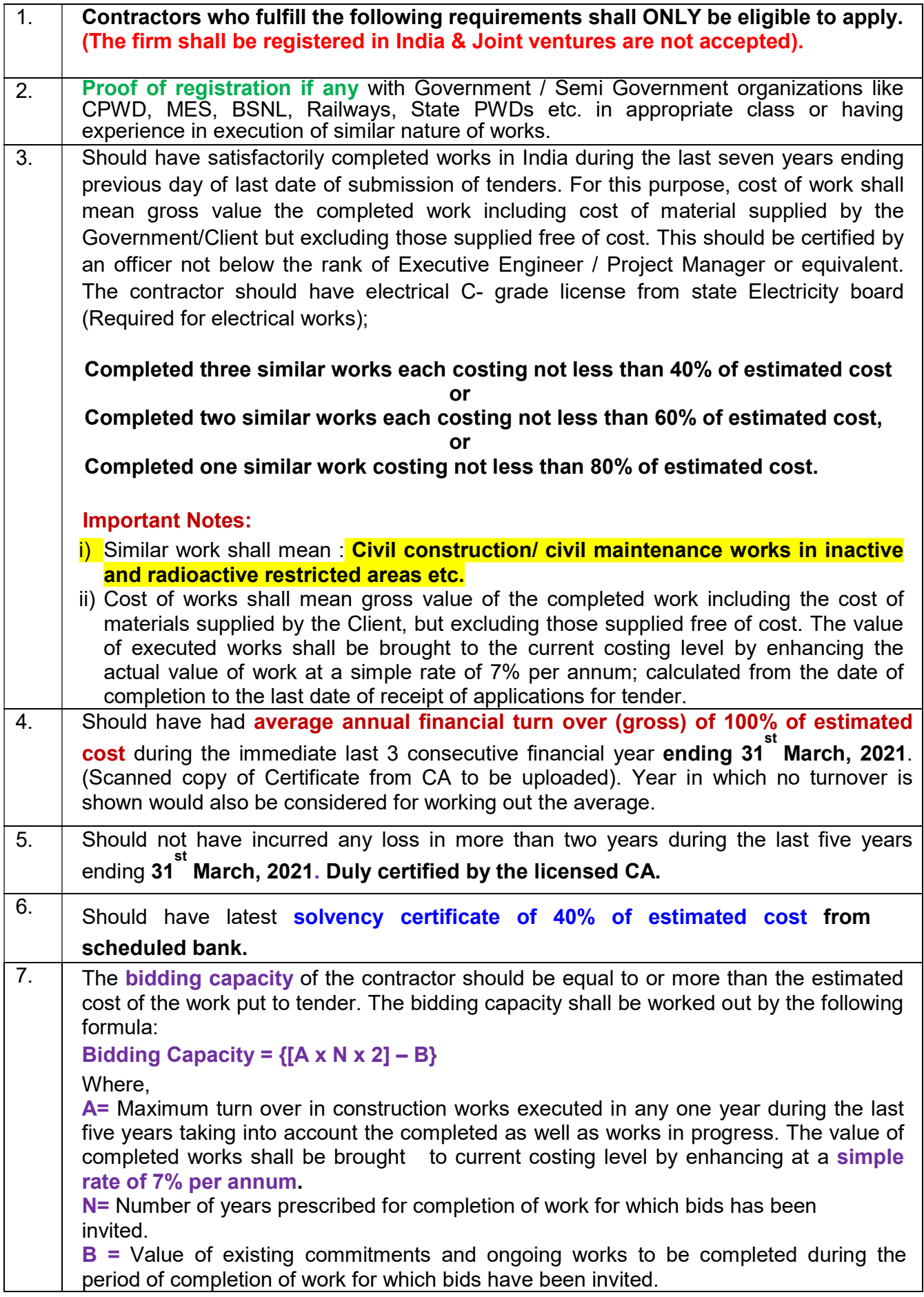

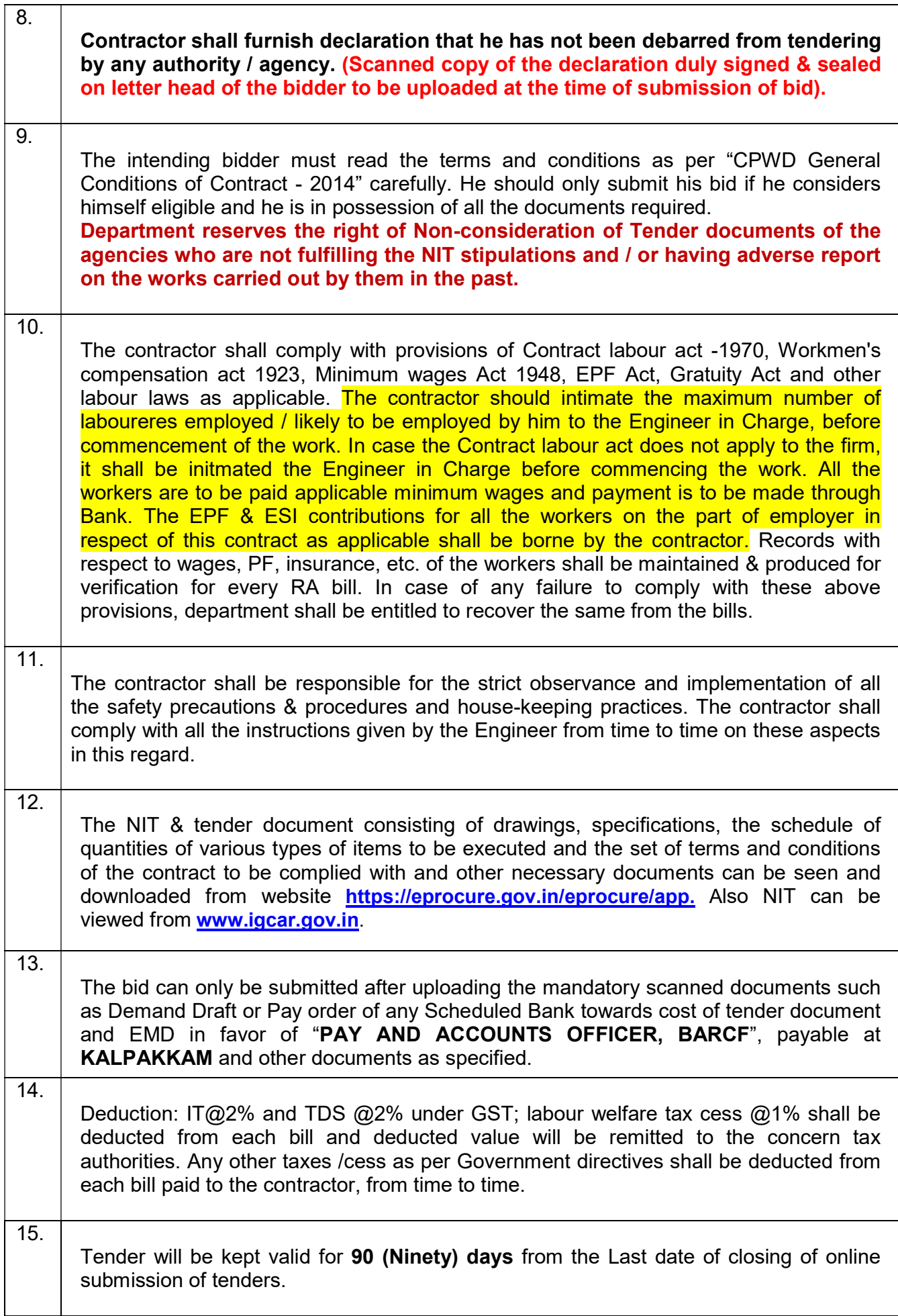

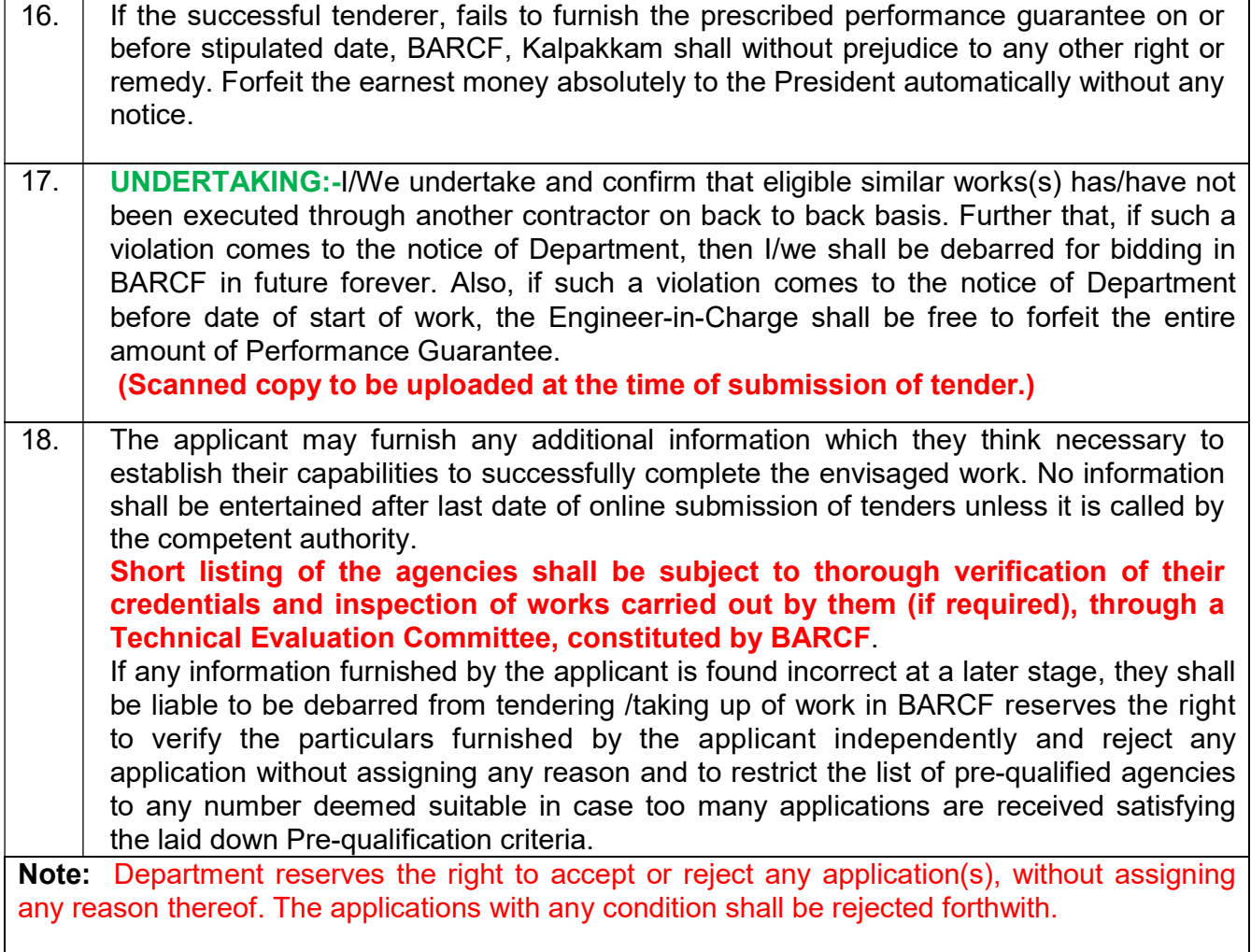

#### PART-D:

## (Scanned copy of original certificates to be uploaded)

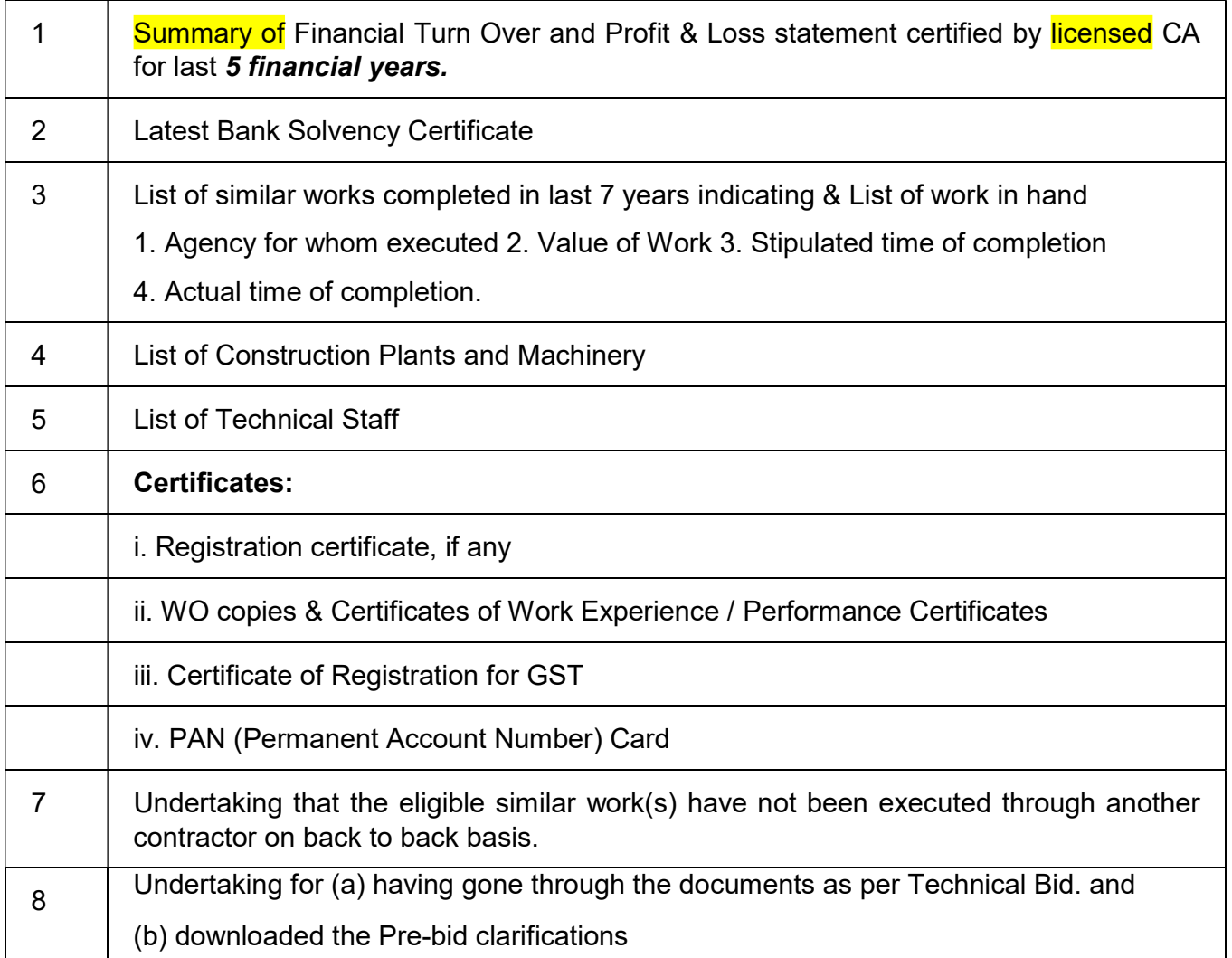

General Manager, INRPK For & On behalf of President of India.

J.K. GAYEN<br>General Manager<br>Government of India<br>INRPK, NRB, BARCF<br>Kalpakkam - 603 102